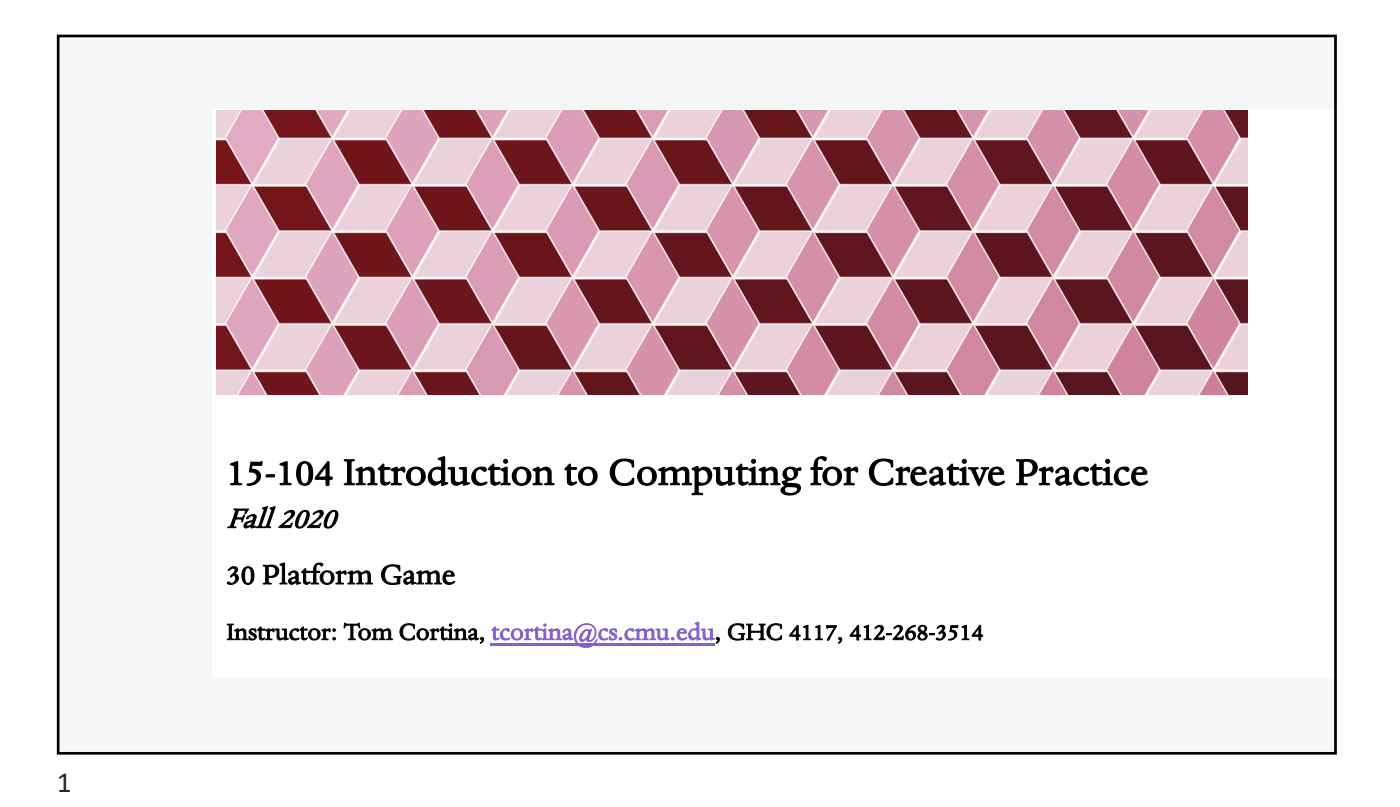

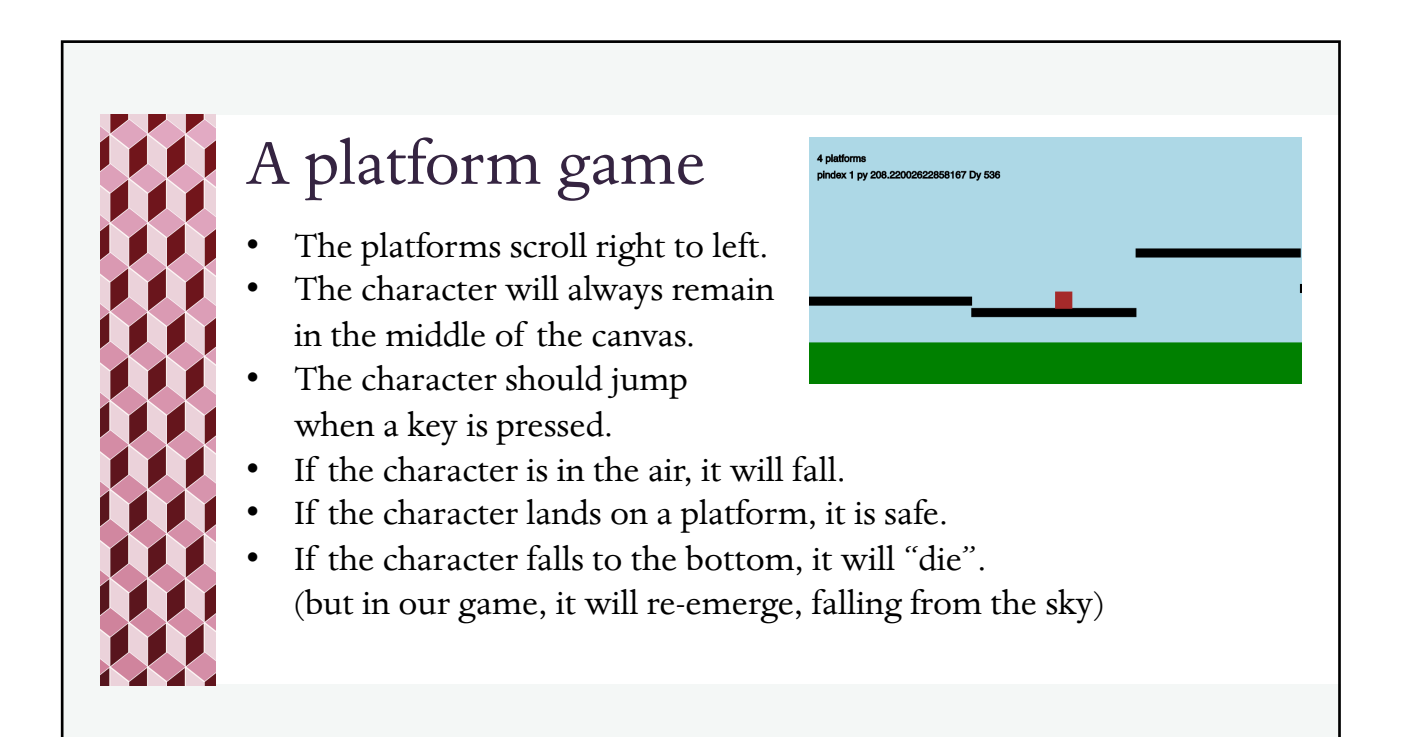

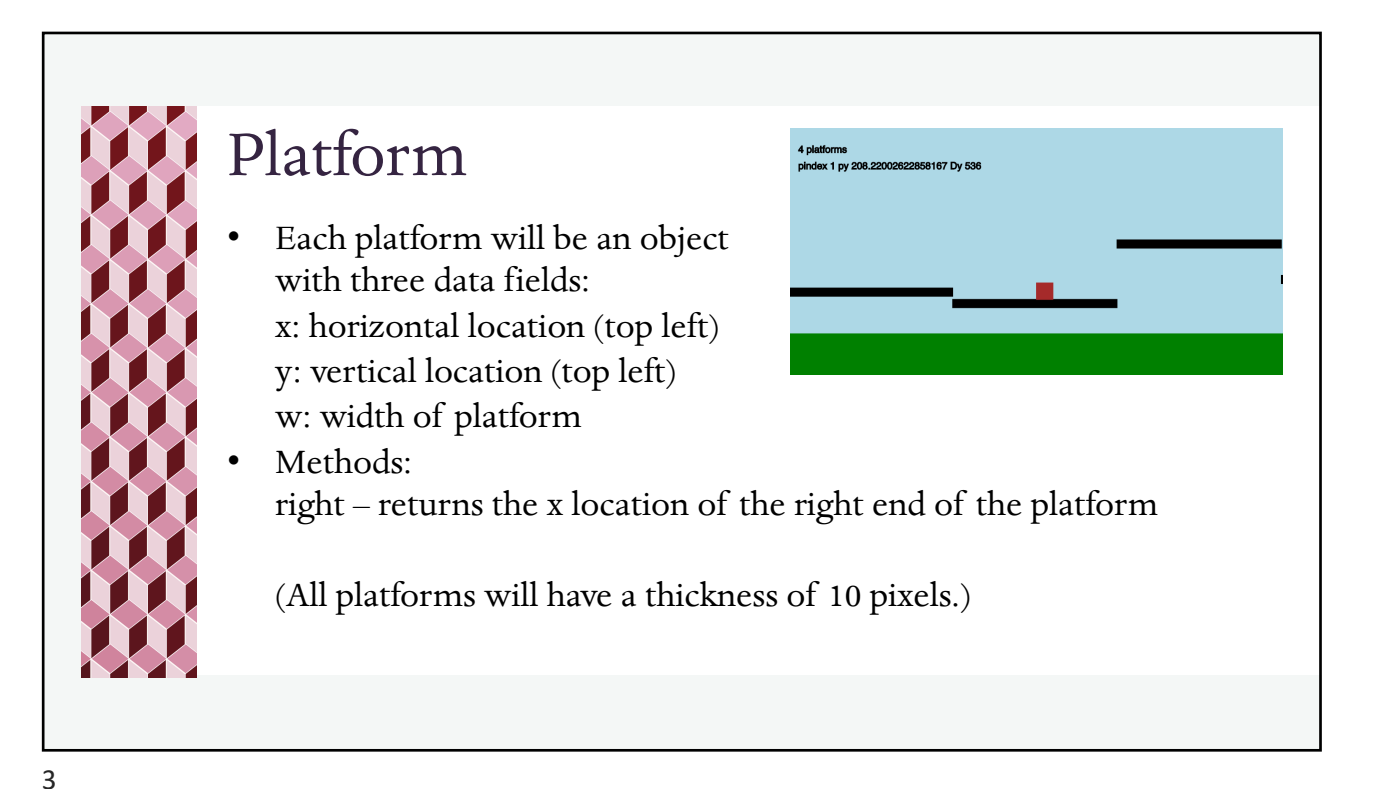

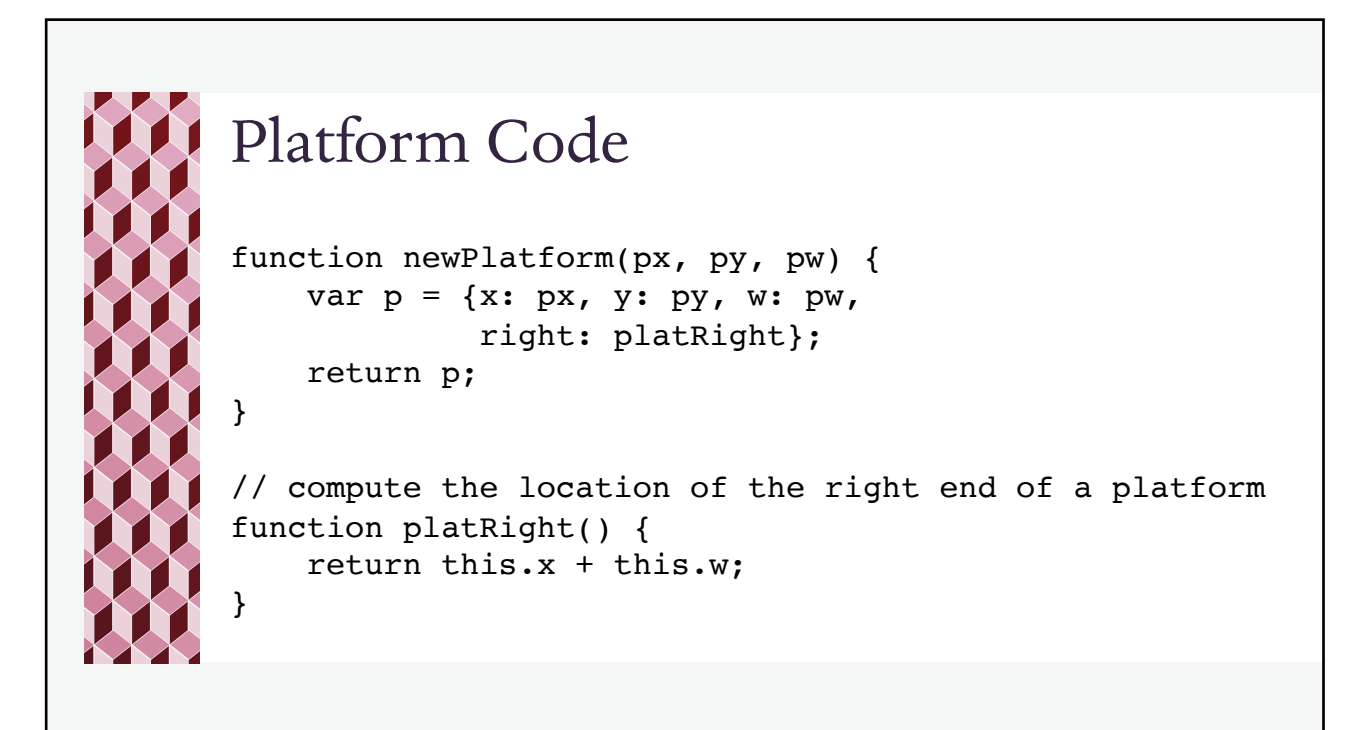

![](_page_2_Picture_1.jpeg)

![](_page_2_Picture_3.jpeg)

6

![](_page_3_Figure_1.jpeg)

![](_page_3_Picture_2.jpeg)

![](_page_3_Picture_3.jpeg)

![](_page_4_Figure_1.jpeg)

![](_page_4_Picture_3.jpeg)

![](_page_5_Figure_1.jpeg)

![](_page_5_Picture_3.jpeg)

12

![](_page_6_Picture_1.jpeg)

![](_page_6_Picture_3.jpeg)

## Fix This

- When the character lands on the platform, marioDy continues to increase. Fix this.
- When the character jumps, if its right edge touches the next platform, it still falls. Fix this.